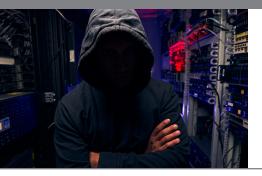

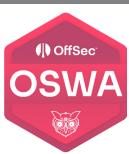

### WEB-200: Advanced Web Attacks with Kali Linux (OSWA)

### **Course Overview**

WEB-200 teaches students how to discover and exploit common web vulnerabilities, and how to exfiltrate sensitive data from target web applications. Students will obtain a wide variety of skill sets and competencies for web app assessments.

Students who complete the course and pass the associated exam earn the Offensive Security Web Assessor (OSWA) certification, demonstrating their ability to leverage modern web exploitation techniques on modern applications. A certified OSWA candidate is prepared to take on the Advanced Web Attacks and Exploitation (WEB-300) course.

Now including topics on Server Side Request Forgery (SSRF) and Command Injection!

### **Prerequisites**

All learners are required to have:

- WEB-100: Web Application Basics
- WEB-100: Linux Basics 1 & 2
- WEB-100: Networking Basics

### **Target Audience**

Web Penetration Testers

Pentesters

Web Application Developers

**Application Security Analysts** 

**Application Security Architects** 

SOC Analysts

Blue team members

### **Course Objectives**

- Tools for the Web Assessor
- Cross Site Scripting (XSS)
   Introduction and Discovery
- Cross Site Scripting (XSS)
   Exploitation and Case Study
- Cross Origin Attacks
- Introduction to SQL
- SQL Injection (SQLi) and Case
   Study
- Directory Traversal
- XML External Entity (XXE)
   Processing
- Server Side Template Injection (SSTI)
- More Topics added monthly\*

Duration 5 Days

### Certifications OSWA

### **Contact Us**

800.674.3550

2151 W. Hillsboro Blvd. Suite 210 Deerfield Beach, FL 33442

### **Connect with us**

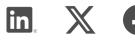

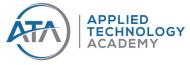

### Sign Up Today!

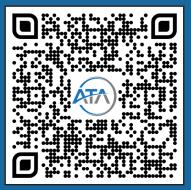

# OffSec

### WEB-200: Advanced Web Attacks with Kali Linux (OSWA)

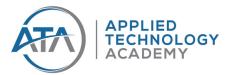

### **Course Outline**

#### Introduction to WEB200

### Module 1 Secrets of Success with **WEB200**

- · Understand some of the general concepts surrounding application security
- · Recognize the unique mindset of a successful application security professional
- · Understand the pillars of prerequisite knowledge for application security
- Introduction to Security Concepts
- · Understand the CIA triad and what it means
- Understand other key terms and unique traits of this field
- Understand the basic tools available to students
- Getting Started WithWEB200
- Understand the basic tools available tostudents
- Understand how to be 'hands-on' with the material
- Understand how to connect to the VPN

### **Module 2 Tools**

- Getting Started
- Learn how to edit the /etc/hosts file
- Understand how to test and confirm that our host file changes are working
- · Develop a basic understanding of proxies
- Burpsuite
- · Learn how to leverage Burp Suite's built-in browser
- Understand how to work fluently with the Proxy tab and Intercept functionality
- Understand how to use both Repeater and Intruder

- Nmap
- · Understand how to execute an Nmap NSE Script
- Learn how to scan a specific port
- Wordlists
- · Develop an understanding of the wordlistconcept
- Understand how we attempt to select the best wordlist for our scenario
- · Learn the basics needed to construct our own wordlist
- Gobuster
- Learn about Retrieval Practice
- Understand Spaced Practice
- Wfuzz
- Learn how to discover files using Wfuzz
- Discover how to find directories with Wfuzz
- Understand how to discover parameters with Wfuzz
- Learn how to leverage Wfuzz to fuzz parameters
- Develop the skills to fuzz POST data using Wfuzz
- Hakrawler
- · Learn what a crawling or spidering tool is
- Understand how hakrawler works with https://archive.org The Wayback Machine) to gather its results
- Shells
- · Learn how to determine specific the web technology of a web application
- Understand how to choose the correct shell (matching the web technology)

### Module 3 Cross-Site Scripting Introduction and Discovery

- Introduction to the Sandbox
- Understand how to use the custom sandbox
- JavaScript Basics for Offensive Uses
- Understand fundamentals of JavaScript
- Read and understand basic JavaScript code
- Use JavaScript APIs to exfiltrate data
- Cross-Site Scripting Discovery
- Understand the different types of XSS
- Exploit reflected server XSS
- Exploit stored server XSS
- Exploit reflected client XSS
- Exploit stored client XSS

### Module 4 Cross-Site Scripting **Exploitation and Case Study**

- Cross-Site Scripting -**Exploitation**
- Cross-Site Scripting Exploitation
- Case Study: Shopizer Reflected xss
- Case Study: Shopizer Reflected XSS
- Discover an XSS vulnerability in Shopizer
- Create advanced payloads to load external JavaScript resources
- Discover application-specific attack vectors
- Exploit a Shopizer user using application-specific attacks

## OffSec OSWA

### WEB-200: Advanced Web Attacks with Kali Linux (OSWA)

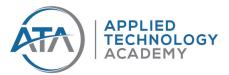

### **Course Outline**

### Module 5 Cross-Origin Attacks Same-Origin Policy

- Penetration Testing Reports
- Understand what an origin is
- Understand the Same-Origin Policy and how it interacts with cross-origin requests
- SameSite Cookies
- Understand the concept of cross-origin requests
- Understand the SameSite attribute and its three possible settings
- Cross-Site Request Forgery CSRF
- Construct an Executive Summary
- Understand how to identify cross-site request forgery vulnerabilities
- Understand how to exploit cross-site request forgery vulnerabilities
- Case Study: Apache OFBiz
- Discover a CSRF vulnerability in a realworld web application
- Exploit a CSRF vulnerability to create a new user
- Use JavaScript to chain multiple CSRF requests
- Understand how the SameSite attribute influences different versions of CSRF attacks
- Cross-Origin Resource Sharing CORS
- Understand the concept of CORS
- Understand the common headers found on CORS requests
- Understand the common headers found on

- CORS responses Exploiting Weak
   CORS Policies
- Understand how to identify CORS response headers
- Understand how CORS policies that trust arbitrary origins can be exploited
- Understand how CORS policies that implement incomplete allowlists can be exploited

### Module 5 Introduction to SQL

- SQL Overview
- Understand the basic syntax of SQL
- Understand how to retrieve data from a table
- Enumerating MySQL Databases
- Understand how to identify the version of a MySQL database
- Understand how to identify the schemas within a MySQL database
- Understand how to identify the tables within a schema in a MySQL database
- Understand how to identify the column names and data types in a table in a

### MySQL database Enumerating Microsoft SQL Server Databases

- Understand how to identify the version of a SQL Server database
- Understand how to identify the current user of a SQL Server database
- Understand how to identify the databases within a SQL Server instance
- Understand how to identify the tables within a database in a SQL Server instance
- Understand how to identify the column names and data types in a table in a SQL Server database

### Enumerating PostgreSQL Databases

- Understand how to identify the version of a PostgreSQL database
- Understand how to identify the current user of a PostgreSQL database
- Understand how to identify the schemas within a PostgreSQL database
- Understand how to identify the tables within a schema in a PostgreSQL database
- Understand how to identify the column names and data types in a table in a PostgreSQL database
- Enumerating Oracle
   Databases
- Understand how to identify the version of an Oracle database
- Understand how to identify the current user of an Oracle database
- Understand how to identify other users or schemas in an Oracle database
- Understand how to identify the tables within a schema in an Oracle database
- Understand how to identify the column names and data types in a table in an Oracle database

# ()) OffSec OSWA

### WEB-200: Advanced Web Attacks with Kali Linux (OSWA)

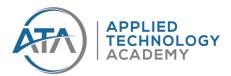

### **Course Outline**

#### **Module 6 SQL Injection**

- Introduction to SQL Injection
- Understand the concept of SQL injection
- Understand how the OR operator can modify the results of a SQL query
- Testing for SQL Injection
- Understand how to test web applications to identify SQL injection vulnerabilities
- Understand the basics of where injections points may occur in SQL queries
- How to use fuzzing tools to identify SQL injection vulnerabilities
- Exploiting SQL Injection
- Understand how to build and use Errorbased payloads
- Understand how to build and use
   Union-based payloads
- Understand how to use Stacked Queries
- Understand how to use SQL injection to read and write filesinjection vulnerabilities
- Understand the basics of remote code execution in Microsoft SQL Server
- Database dumping with Automated Tools
- Understand how to use sqlmap to identify SQL injection vulnerabilities
- Understand how to use sqlmap to obtain a basic OS shell
- Understand how to use sqlmap to create a web shell
- Case Study: Error-based SQLi in Piwig
- Discover the parameter vulnerable to SQL injection
- Craft an error-based payload to extract information from the database

#### **Module 7 Directory Traversal Attacks**

#### Directory Traversal Overview

- Understand and work with the results of a vulnerability scan with Nessus
- Provide credentials to perform an authenticated vulnerability scan
- Gain a basic understanding of Nessus Plugins
- Understanding Suggestive
   Parameters
- Understand the basics of the Nmap Scripting Engine NSE
- Perform a lightweight Vulnerability
   Scan with Nmap
- Work with custom NSE scripts
- Relative vs. Absolute Pathing
- Understand what a Traversal String is
- Understand basics of Relative Pathing
- Understand basics of Absolute
   Pathing
- Directory Listing
- Understand what a Directory Listing is
- Understand how to analyze a web application's parameter for directory listing
- Understand what successful exploitation of directory listings looks like
- Directory Traversal Sandbox
- Understand how to successfully exploit Directory Traversal
- Understand how to implement
   Wordlists/Payload Lists
- Understand how to fuzz a potentially vulnerable parameter with Wfuzz

#### Case Study: Home Assistant

- Understand how our case study of Home Assistant would initially be assessed
- Understand how to exploit this real-world case study
- Understand how to find and discover the documentation for a web application

#### Module 8 XML External Entities

- Introduction to XML
- Understand the basic syntax of XML
- Understand the basic concepts of XML Entities
- Understanding XML External Entity Processing Vulnerabilities
- Understand the basic concepts of XML External Entity injection
- Testing for XXE
- Understand how to test for XXE injection vulnerabilities
- Learn several techniques for exfiltrating data using XXE vulnerabilities
- Case Study: Apache OFBiz XXE Vulnerability
- Identify an XXE vulnerability
- Exploit an XXE vulnerability to exfiltrate data
- Use an error-based XXE payload to exfiltrate data
- Use an out-of-band XXE payload to exfiltrate data

# ()) OffSec OSWA

### WEB-200: Advanced Web Attacks with Kali Linux (OSWA)

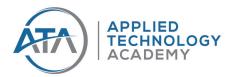

### **Course Outline**

### Module 9 Server-side Template Injection - Discovery and Exploitation

- Templating Engines
- Understand the purpose of templating engines
- Understand the difference between statements and expressions
- Understand the level of logic a templating engine can have and how it impacts security
- Twig Discovery and Exploitation
- Understand the basic syntax of Twig
- Understand how to discover a Twig template in a black box scenario
- Understand how to reach RCE with a Twig Template
- Apache Freemarker Discovery and Exploitation
- Understand the basic syntax of Freemarker
- Understand how to discover a Freemarker template in a black box scenario
- Understand how to reach RCE with a Freemarker Template
- Pug Discovery and Exploitation
- Understand the basic syntax of Pug
- Understand how to discover a Pug template in a black box scenario
- Understand how to reach RCE with a Pug Template
- Jinja Discovery and Exploitation
- Understand the basic syntax of Jinja
- Understand how to discover a Jinja template in a black-box scenario
- Mustache and Handlebars Discovery and Exploitation

- Understand the basic syntax of Mustache and Handlebars
- Understand how to discover a Handlebars template in a black box scenario
- Understand how to read files on remote servers using a Handlebars Template
- Halo Case Study
- Understand the Halo application
- Discover the template injection and the templating engine used on Halo
- Exploit the template injection in the Halo application
- Craft CMS with Sprout Forms Case
   Study
- Enumerating the target application
- Discovering the template injection and the templating engine used in Craft CMS and the Sprout Form plugin
- Exploiting the template injection in the application

### **Module 10 Command Injection**

- Discovery of Command Injection
- Understand common command injection scenarios
- Understand how to discover command injection
- Understand why we execute the id or whoami commands first
- Understand how we chain commands together and why
- Dealing with Common Protections
- Understand what we mean by Input
- Normalization
- Understand typical means of Input Sanitization and how we can bypass them
- Understand what Blind OS Command Injection is and how we can work with it

- Enumeration & Exploitation
- Understand common enumeration techniques for various capabilities
- Understand how to retrieve a shell with Netcat
- Understand how to retrieve a shell with Python
- Understand how to retrieve a shell with PHP
- Understand how to retrieve a shell with Perl
- Understand how to retrieve a shell with NodejS
- Understand how a couple of reverse shell one-liners accomplish what they do in various languages
- Understand how to transfer files using command injection
- Case Study OpenNetAdmin
   ONA
- Understand how we discover the command injection in Open Net Admin
- Understand how we exploit the command injection in Open Net Admin

### Module 11 Server-side Request Forgery

- Introduction to SSRF
- Understand the concept of Server-Side Request Forgery
- Understand how SSRF can interact with the loopback interface
- Understand how SSRF can interact with back-end systems
- Understand how SSRF can
  interact with private IP ranges

# OffSec OSWA

### WEB-200: Advanced Web Attacks with Kali Linux (OSWA)

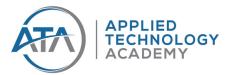

### **Course Outline**

- Testing for SSRF
- Understand where SSRF vulnerabilities
   are likely to occur
- Understand how to test for SSRF
- Understand how to verify SSRF vulnerabilities
- Exploiting SSRF
- Understand how to exploit SSRF to retrieve data
- Understand limitations of SSRF
- Understand how SSRF can be exploited in cloud environments
- Become familiar with alternative URI schemes and how they can be used with SSRF
- Case Study: Group Office
- Discover the SSRF vulnerabilities
- Exploit the SSRF vulnerabilities

### Module 12 Insecure Direct Object Referencing

- Introduction to IDOR
- Develop an understanding of Static File IDOR findings
- Learn about Database Object Referencing IDBased) IDOR
- Exploiting IDOR in the Sandbox
- Understand how to exploit Static File
   IDOR
- Learn more about exploiting IDBased
   IDOR
- Discover how to exploit More
   Complex IDOR
- Case Study: OpenEMR
- Learn how to approach IDOR from a Black Box perspective
- Understand how to discover the vulnerability
- Develop our knowledge of OpenEMR
   IDOR exploitation

### Module 13 Assembling the Pieces: Web Application Assessment Breakdown

- Web Application
   Enumeration
- Understand how to perform basic host enumeration
- Learn how to conduct OS detection
- Develop a working knowledge of content discovery
- Authentication Bypass
- Discover a directory traversal vulnerability
- Exploit the directory traversal and obtain the application config file
- Access the admin portion of the web application
- Remote Code Execution
- Discover a SQL injection vulnerability
- Exploit the SQL injection vulnerability to obtain remote code execution
- Gain shell access to the server

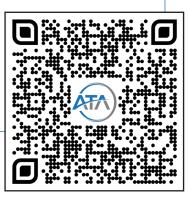